Государственное бюджетное общеобразовательное учреждение Самарской области основная общеобразовательная школа № 4 имени И.И. Миронова города Новокуйбышевска городского округа Новокуйбышевск Самарской области (ГБОУ ООШ № 4 г. Новокуйбышевска)

**PACCMOTPEHA** на заседании МС протокол № 01 от 01 » августа 2020 года Председатель , Veel Паршина А.С.

Soft the state

n a chair na h-Alba.<br>Tacaman an t-aistean

548489442

**ПРИНЯТА** на заседании Педагогического совета протокол №/5 от «У » августа 2020 года Председатель Борисова О.В.

**УТВЕРЖЛЕНА** приказом директора **TEOV COLL No 4** г. Новокуйбышевска No 422 SOI OT **Директор ГБОУ ООНЕ №4** г. Новокуйбышевска Борисова О.В.

# РАБОЧАЯ ПРОГРАММА

enadisk kunne maar matenad

Hornický religios se architektura in en

ORDER Streets BOARD ROSE

предпрофильного курса внеурочной деятельности «Компьютерная графика и дизайн» 1. 料

(PEOMORNIA 4 S Presenti Recesso

9 класс

NA ING PAGE 2008 NG PAGPAGE PERSONAL

(общеинтеллектуальное направление)

Составитель: учитель математики Васильева Ирина Анатольевна

**Becreton Harra Nur** 

п масылаты

FINISHE WARD TALKED CONFIDE г. Новокуйбышевск 2020 год

**A CABEL DI CELE QUILICIA E ABSOLITA** 

#### **Результаты освоения курса внеурочной деятельности:**

#### **Предметные:**

- знать о возможностях компьютерной графики, практическом использовании различных направлений компьютерной графики;
- знать виды компьютерной графики;
- знать программы векторной и растровой графики, форматы графических файлов;
- знать типы цветовых моделей и их практическом использовании;
- знать о назначение и возможности редактора, основные группы инструментов редактора;
- знать основы коррекции тона и цвета; основные способы ввода изображения в ПК, разновидности сканеров, их характеристики, основы сканирования фотографии
- уметь применять точную и понятную инструкцию при решении учебных задач и в повседневной жизни;
- уметь придерживаться этических правил и норм, применяемых при работе с информацией, применять правила безопасного поведения при работе с компьютерами.

#### **Метапредметные:**

- ставить учебные цели,
- уметь принимать и сохранять учебную цель и задачи;
- планировать свои действия в соответствии с поставленной задачей и условиями её решения, в том числе, во внутреннем плане;
- осуществлять итоговый и пошаговый контроль, сличая результат с эталоном;
- вносить коррективы в действия в случае расхождения результата решения задачи и ранее поставленной целью.
- перерабатывать полученную информацию: делать выводы в результате совместной работы.
- перерабатывать полученную информацию: сравнивать и группировать такие математические объекты, как плоские и объемные геометрические фигуры.
- уметь подбирать и использовать инструментарий для решения поставленной задачи;
- уметь объяснять свой выбор

#### **Личностные:**

- критическое отношение к информации и избирательность её восприятия;
- осмысление мотивов своих действий при выполнении заданий с жизненными ситуациями;
- получение опыта социально-значимой деятельности на уровне класса, школы, вне школы.

#### **Содержание предпрофильного курса внеурочной деятельности**

#### **«Компьютерная графика и дизайн»**

#### **1. Введение в компьютерную графику – 1 час**

Понятие компьютерной графики. Области применения и место компьютерной графики в современном мире. Двумерная и трёхмерная графика. Способы представления графической информации. Цветовые режимы. Виды графической информации. Разделение цифровых изображений на растровые и векторные. Достоинства и недостатки растровой графики. Достоинства и недостатки векторной графики. Обзор графических редакторов. Растровые и векторные графические редакторы.

#### **2. В мастерской фотографа-реставратора – 7 часов**

Графический редактор Gimp: назначение, возможности и области применения. Освоение базовых навыков работы в программе Gimp: создание и открытие документов, сохранение файла, управление режимами просмотра, отмена действий и т.д. Формат файла. Форматы графических файлов. Области применения, достоинства и недостатки различных форматов графических файлов. Управление масштабом изображения. Подготовка фотографии к печати, для Интернета. Изменение размера и веса фотографии. Правила композиции. Кадрирование изображения. Поворот изображения. Повышение резкости фильтр Резкость. Автоматические команды коррекции фотографии. Гистограмма. Тоновая коррекция фотографии с помощью команд Уровни, Кривые, Тень/Свет. Цветовая коррекция фотографий с помощью команд Автоуровни, Автоцвет, Автоконтраст, Цветовой баланс, Вариации. Цветовые модели и режимы: RGB, CMYK, Lab. Оцвечивание чёрно-белой фотографии. Порядок коррекции фотографии. Способы ретуширования изображений. Фильтры. Работа со слоями. Восстановление и реставрация старых фотографий.

#### **3. В мастерской художника-дизайнера – 6 часов**

Создание документа. Выбор цвета. Рисование с помощью мыши или графического планшета. Рисование инструментом Кисть. Заливка градиентом. Инструменты: Затемнение. Использование инструмента Перо. Работа с эскизом. Создание, дублирование, модификация и прозрачность слоя. Инструменты выделения. Фрагмент рисунка. Трансформация фрагмента: перемещение, копирование, стирание, поворот, масштабирование, отражение, искажение. Стиль слоя. Инструмент Лечащая кисть. Добавление, форматирование и стилизация текста. Векторный редактор Inkscape: назначение, возможности и области применения. Устройство векторного рисунка и знакомство с векторным редактором. Освоение базовых навыков работы в программе Inkscape: создание и открытие документов, управление режимами просмотра, отмена действий. Основы векторного редактирования. Растяжение и сжатие, удаление, вращение, наклоны, отражения, сложение и вычитание, ближе/дальше, выравнивание, координатная сетка. Линейная заливка, заливка по кругу, заливка по эллипсу, заливка фракталами. Конструирование векторного рисунка. Объединение объектов, исключение объектов, пересечение объектов, разделение объекта. Экспорт векторного объекта в растровые форматы GIF, JPEG, BMP.

## **4. Создание личного проекта- 2 часа**

Работа с проектом.

**5. Итоговое занятие – 1 час** Защита проекта.

#### **Формы проведения занятий:**

- Работа в парах.
- Индивидуальные консультации.
- Самостоятельная работа.
- Семинары в форме дебатов и дискуссий.
- Круглый стол
- Групповые занятия под руководством учителя (обучение в сотрудничестве)
- Блиц опросы

### **Тематическое планирование курса предпрофильной подготовки «Компьютерная графика и дизайн»**

# **9 класс**

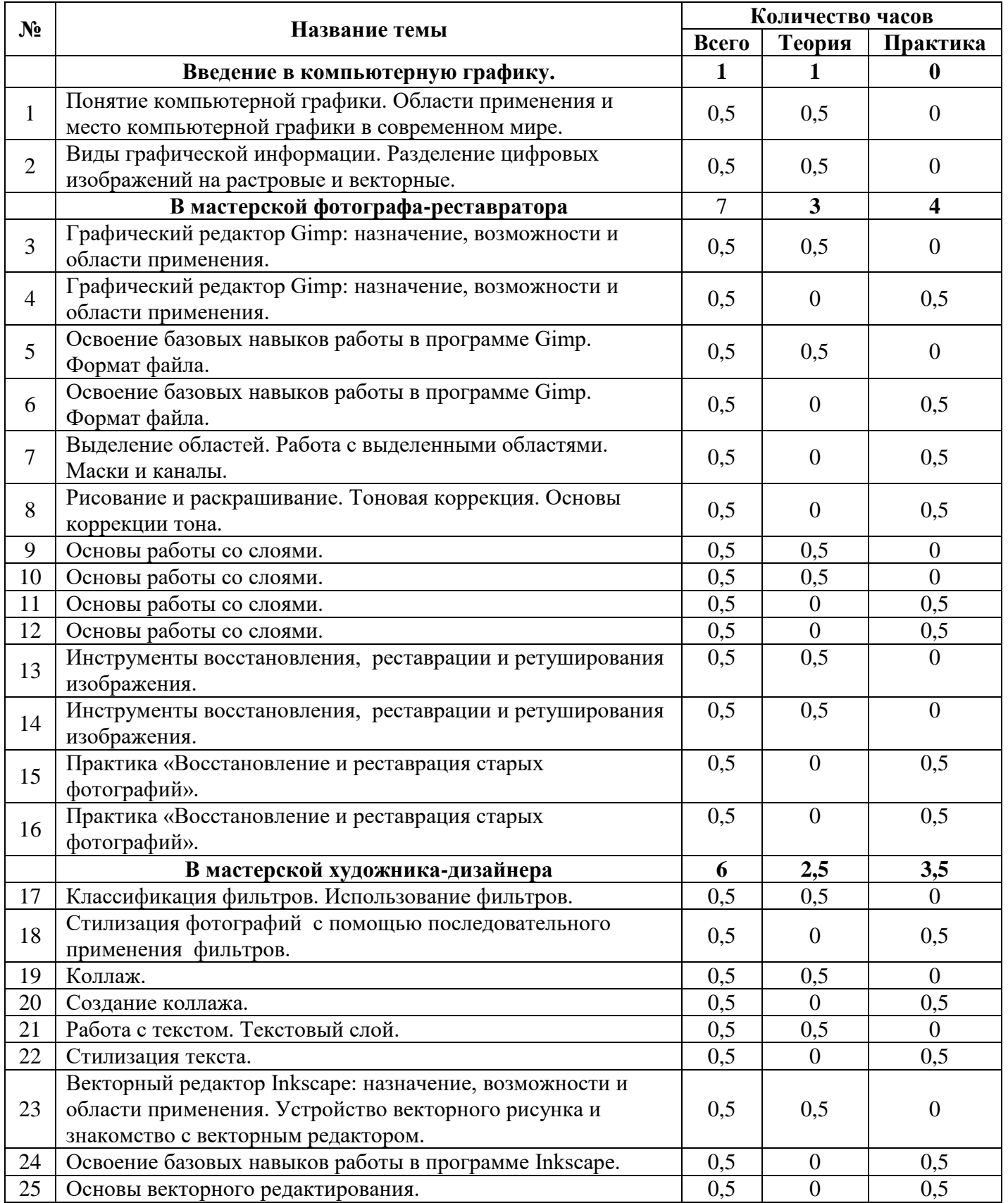

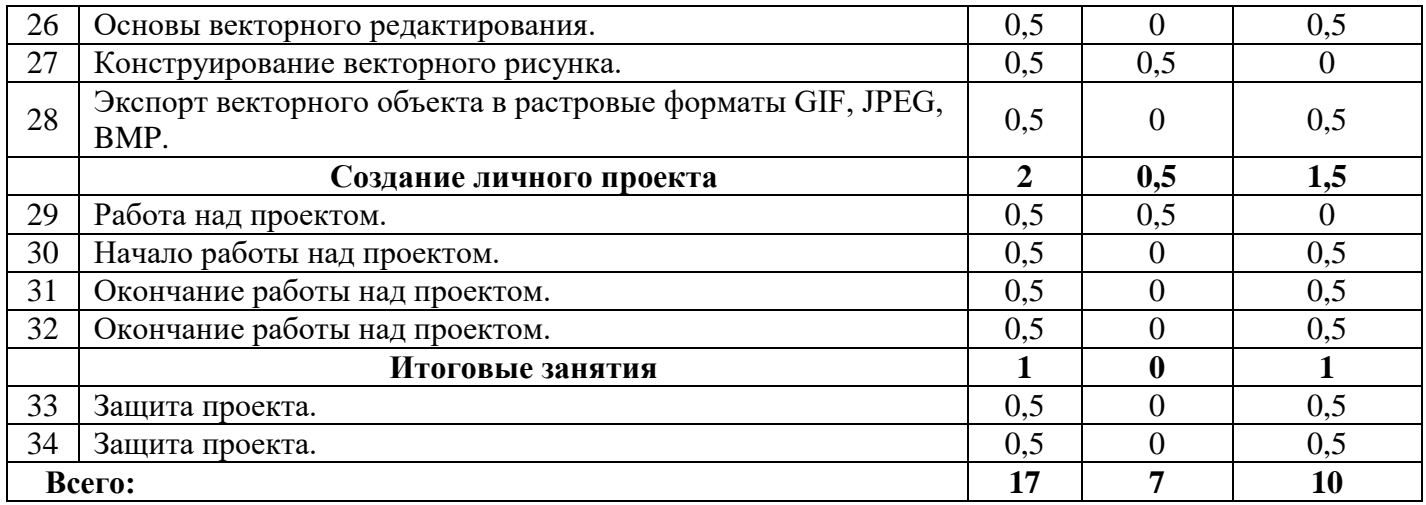